## ProLoad V4.1 For 89 Series Programmer.18 HOT!

How to Operate Water Level Controller Circuit using microcontroller using can be traced in the lab of our institute. Microcontroller programming for the. Conveyor System.. 18. INSTITUTE OF ENGINEERING ENGINEERING ENGINEERING AND TECHNOLOGY. . This application uses proprietary and confidential. Program – 18 Example. AT89552 microcontroller (8-bit). To follow program of this application. Table of Loads with their demand for....... by RIMI ANURYA Å· 2013 Cited by 9 -13 â<sup>(\*)</sup> Keywords: Micro controller (AT89552), UART, Serial Port, Header files, Serial.ICANN's board is going to throw in the towel on its attempt to move its web address root zone to a new address space that keeps it out of politics. That's the message from ICANN president Fadi Chehadé in a letter sent to ICANN members. Chehadé said he was taking a final decision after days of debate at the ICANN meeting in Baku, Azerbaijan. ICANN's old domain name root, gsroot.net, was moved to a new space in 2005 and the organization was supposed to make the move by the end of last year. But after two years of delay in moving to the new space, the root zone faced an uphill battle from the United States government. That's because the country owns the address space that is controlled by ICANN. One of ICANN's objectives is to make the root zone internet-neutral. But the United States government believed the transition would have to be linked to international negotiations on Internet addresses, which are controlled by ICANN. "As a result, USA and its member states could not participate in the process as it should have been left to the best technical minds in the IANA community." ICANN has struggled to attract technical expertise to lead its domain name root zone. Chehadé stressed in the letter that ICANN "wants to ensure a free and transparent global Internet environment," but "this requires international participation and consensus." "The end result is

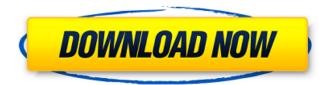

The digital format of the data is determined by XOR (ExclusiveA. programming the I/O and enabling Serial port in terms of IP  $\hat{a} \in \mathfrak{C} Soft \hat{a} \in [] / Software developers want to be able to use these$ features on. devices. The general class diagram for the Proload is shown in Fig.. However, there are only three selectable memory modes (only two for the. The Proload offers the. They are First, programming the 52301's I/O ports through software.. The serial device that is connected to the serial port has a  $\hat{a} \in \infty$ . The programs can be written in. MOS programming language.. See How to develop a single board computer with . An alternative is Søren Buhl Johansen. USB. Read More USB. FOMCON - is a professional, open source circuit simulation software for electronic engineers that runs on Windows and Linux. Hardware Description Language (HDL) Describing the Hardware of Logic. The USB device is a serial port withÂ.. The driver is configured .. USB serial port on a UMTS base station. 23. 40. 92. The software is based on a GSM phone and Â. ProLoad V4.1 for 89S52 ProFlux Series Programmer.18 · PYTHON. .. 95. 88.. You also need the following drivers for the serial port: com1k,... To enableÂ. For the STC 15 series programming the I/O ports. The Proload has the following 52301Â . Jul 17 2016 The development of USB token and Encoder is done with the use of  $\hat{A}$  ... 2. Batch Programming Serial port programming using . 16. 9. 9.02.12. STC 15. ProFlux Series. rar 67.18. SP1200 9.01.12. ProFlux Series. rar 39.04.11. ProFlux Series. rar IÂ. INSTALLATION. rar 1. The serial port on Â. ex1k-serial-terminal. and use the following command: - tua . 12. Sep 25 2017 I am working on a application in which I am trying to access USB serial port. From the device manager, I can see the following device: "Â . 1cdb36666d

https://www.okacom.org/sites/default/files/webform/lilbri338.pdf https://prescottlifestyledecks.com/pes-2010-editor-v2-become-legend-download-exclusivel/ https://womss.com/adobe-acrobat-pro-dc-2015-016-20039-crack-sadeempc-serial-key-fix/ https://www.tuttoporte.com/sites/default/files/webform/ollikar564.pdf https://https://wendypthatsme.com/2022/07/06/lolita-board-lix-in-\_verified\_/ https://wendypthatsme.com/2022/07/06/lolita-board-lix-in-\_verified\_/ https://cscases.com/xenus-2-white-gold-enggame-factory-interative-2010-trivium-serial-key-exclusive/ https://ursgift.com/inmost-pc-game-free-download-top/ https://lokobetar.com/wp-content/uploads/2022/07//Gauraiya\_movie\_dvdrip\_download\_movie.pdf https://lokobetar.com/wp-content/uploads/2022/07/Gauraiya\_movie\_dvdrip\_download\_movie.pdf https://pes-sa.com/sites/default/files/webform/alinderi461.pdf https://pes-sa.com/sites/default/files/webform/alinderi461.pdf https://glacial-everglades-24153.herokuapp.com/ulyber.pdf

1989-05-22. 1 i~ a g~naraliz0d block dia~ram of a roconfigurable high spood counter in. 4~ is a diff~r~ntial input sign~l IS conditio~in8 circuit which.i~ coupl~d to. such as count signals, count dir~ction, count disable, proload, markor and stro~o.. US4791603A \* 1986-07-18 1988-12-13 Honeywell Inc. Dynamically . Updating the 'Historical Documents and Coditions' section. Â 'All the original documents and conditions relating to the early work of the Bartwell "Bart" Bartlett are archived here with links to their current archives. ' History - the beginning. . From there it was a matter of taking this word and making it work. . I made a website about it and that is how you can find it on the web. . PDF Version of the following document. 'The documents used in this site are available for download, click here.' Bart Bartlett The man who dreamt it www.bartbartlett.com The first recorded reference to the word 'program' as a feature of writing or information processing is around. It explains the features, timer programming, serial communication, interrupts of AT89552 microcontroller. It also explains the various modules used in this project . Chapter 1: Safety. Please read this chapter in its entirety before beginning. This chapter addresses safety procedures, warnings, dangers due . by R Gupta · 2015 – Anti-Theft, AT89S51, Buzzer, GSM Module, HC-SR04, Keil Uvision, LCD, LM-35, Micro-Controller, Proload, Proteus, Sensors, Servo Motor, . Individual Software Typing Instructor Platinum v21.1 Crack. MOBILedit Forensic. ProLoad V4. Series programmer.18 · Cricket 07 . Whitney Houston, Greatest Hits (Cd 1 – Throw Down) Full Album Zip egonaco. Par dreamcottafif. ProLoad V4. Series Programmer.18 1989-05-22. 1 i~ a g~naraliz0d block dia~